## **APPENDIX A – DIGITAL FILTER FOR RECEIVED SIGNALS**

As discussed in section 4.4.1.3, there were occasions during the measurement of the shear wave velocity using bender elements when the received signal of the shear wave was difficult to interpret due to electrical noise. In these cases, a digital filter was used to filter high and low frequency electrical noise. Based on an approach used by Filz (1992), the signals were filtered using the program MathCAD. An example of the MathCAD file used to digitally filter the received signals is shown in this appendix.

```
Digital Filtering of Shear Wave Velocity Data - page 1
The data file (**.dat) obtained from the Tektronix Oscilloscope 
is in the following format:
       0 N............Number of data points in record
       1 dt...........timestep between data points
       2 50...........no. data pt. which was the trigger
       3 0.49.........trigger offset
       4-503 .............data points
    N = READ(c325)N = 500 Reads the first no. in file ( ).
    a = 0. N + 3 b = 4.. N + 3
    x_a READ(c325) Reads the contents of file into
                               the vector x.
    dt = x_1c = 504..515x_{\alpha} = 0.00236 d: 4.515 dt is the timestep from the record.
                               Zeros are added to the end of the
                               record to make a total of 512 data
                               points (req'd for the FFT).
    dt = 4 \cdot 10^{-6} i = 0.. 511
    WRITE(temp) = x_ddata_i = READ(temp) The 512 data point file is written
                               to the file chris.dat.
```
Unfiltered Received Signal

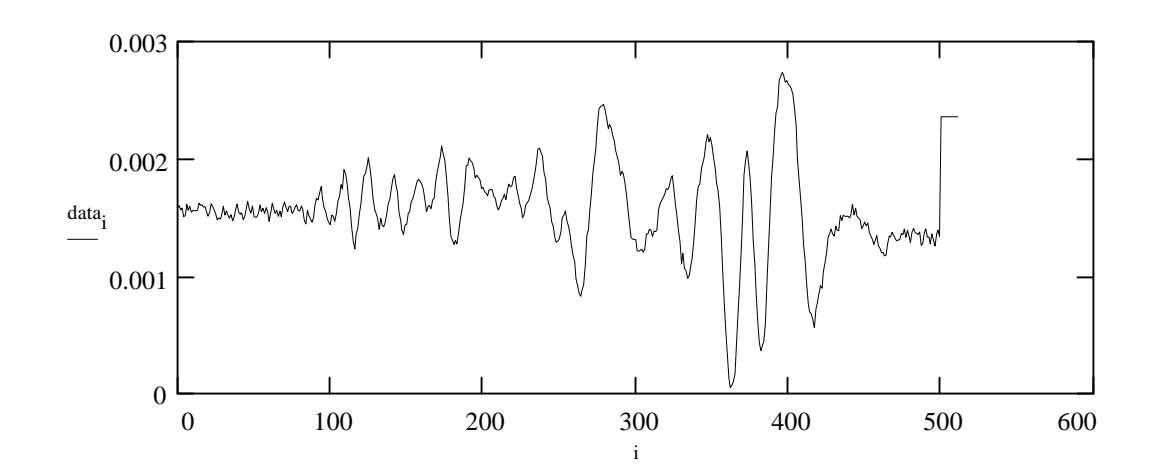

The signal in the time domain is converted to the frequency domain by performing a Fast Fourier Transform.

At :=fft(data)

\n
$$
n := 512
$$
\n
$$
j := 0 \cdot \frac{n}{2}
$$
\nFrequency content (obtained from timestep)

Digital Filtering of Shear Wave Velocity Data - page 2

Filters are applied to the frequency domain. The lowpass filter lets frequencies below the value pass through. The highpass filter lets frequencies above the value pass through. The bandpass filter lets only a range of frequencies pass through.

lowpass  $= 11000$  highpass  $= 10000$  bandlow  $= 11000$  bandhigh  $= 1000$ ft1<sub>j</sub> = ft<sub>j</sub>  $\Phi$ (lowpass – freq<sub>j</sub>) ft2<sub>j</sub> = ft<sub>j</sub>  $\Phi$ (freq<sub>j</sub> – highpass) ft3<sub>j</sub> = ft<sub>j</sub>  $\Phi$  (bandlow – freq<sub>j</sub>)  $\Phi$  (freq<sub>j</sub> – bandhigh)

The filtering is carried out using a Heaviside step function (phi). This function is equal to 1 when ( )>0 and equal to 0 otherwise.

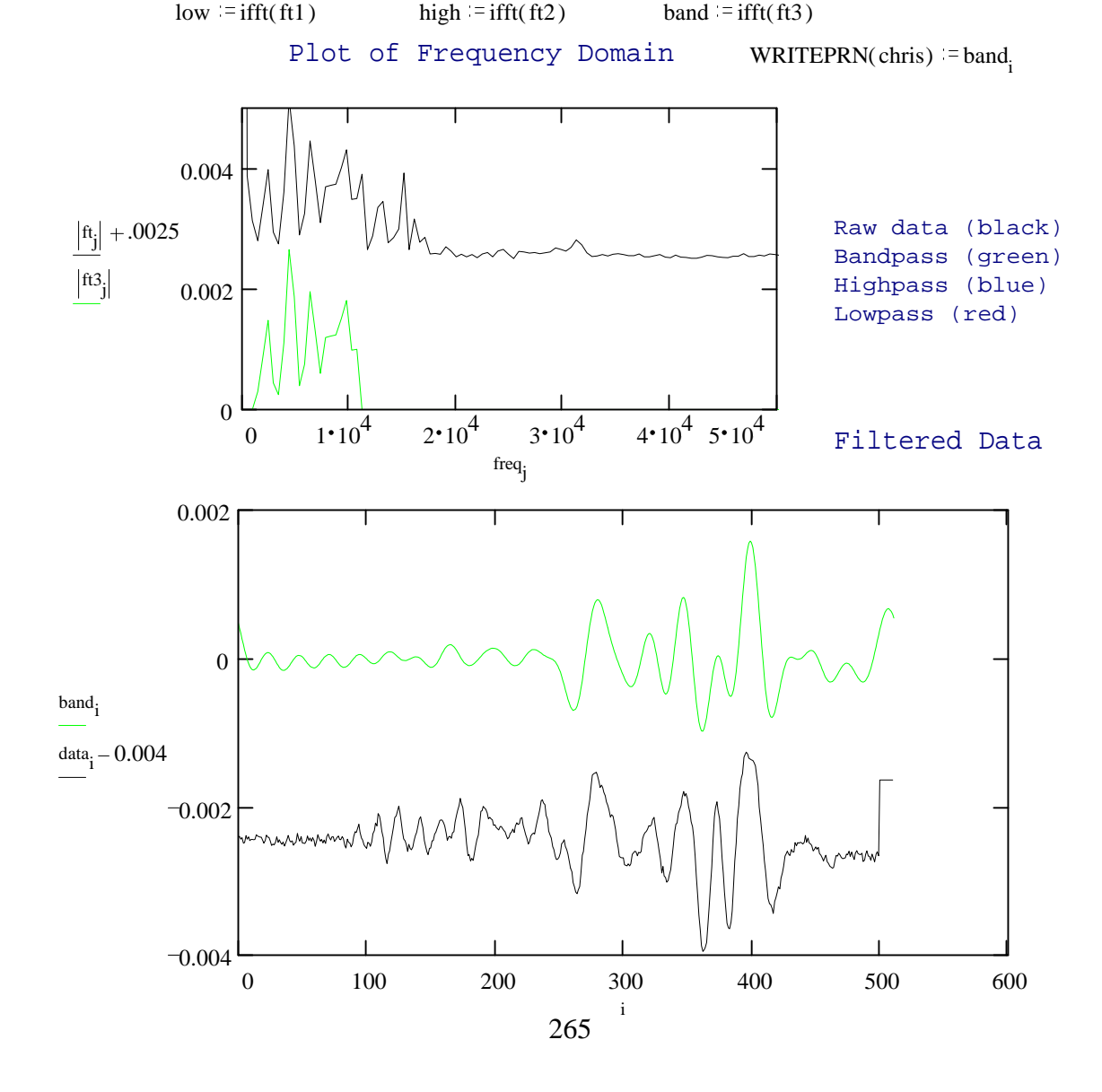